**Volume-3 | Issue-11 |May-2014**

*vejkorh ftYg;krhy frolk rgflye/khy vkBoMh cktkj dsækaP;k vfHk{ks=h; o कालिक वितरणाचे प्रारुप* 

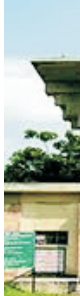

**Your Article QR Code**

**See your article on Mobile**

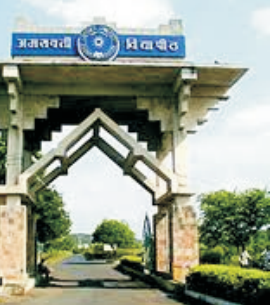

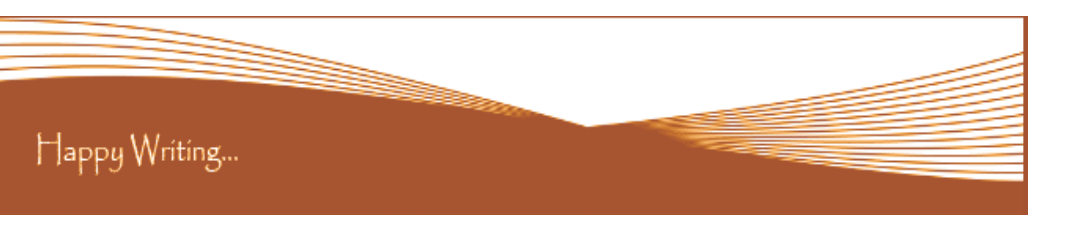

# **ORIGINAL ARTICLE**

**Correspondence to,** *सुनील आखरे* 

कला व विज्ञान महाविद्यालय, कुऱ्हा.

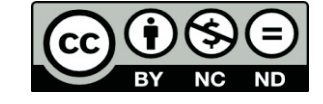

Happy Writing...

# **Article Review Report**

#### **How to Write Articles**

#### **Method 1 of 3: Come Up With An Idea**

#### **Method 2 of 3: Research Your Idea**

#### **Method 3 of 3: Write Your Article**

-

Here are a few basic steps to take to craft an interesting, informative article.

1.Get to know your audience. Decide who you need to write for before proceeding with planning or writing an article. Identify the needs of your readership. What do your readers need to know? How does your own knowledge matchup against the information they need? This will be the easiest way for you to find a topic to write about

2.Be unique. If you are writing an article about something that other people are also writing about, try to be unique in how you approach the material

3.Be passionate. You should care about the topic you choose to write about. Your enthusiasm will show in your writing and it will be much more engaging for your readers

1.Learn the basics. Get the general explanation of whatever you are trying to write about. This will give you a basic framework for what to look for as you research.

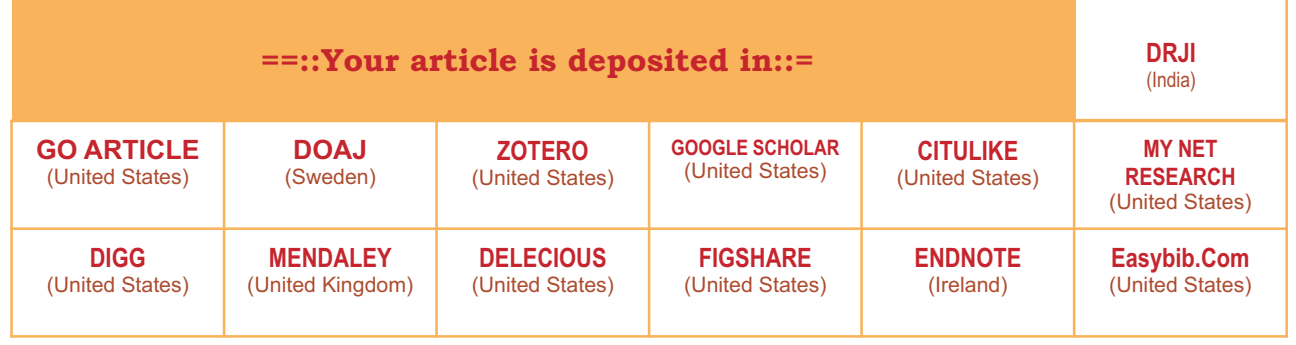

2. Find reliable sources. Now that you know what to look for, research your topic. You can use the internet, a library, conduct interviews, watch documentaries, or whatever you feel is appropriate to teach you everything you need to know about your topic. Be an expert!

3.Get different types of material. During your research, look for material that isn't text. This can be used or altered to add to your article.

1.Decide your length. Does this article have a word count? Do you need to fill a certain number of pages? Consider what type of content you're writing about and how much space that can fill, as well as how much needs to be written in order to cover the topic adequately, before proceeding with writing your article.

2.Outline your article. Before you begin formal writing, you will want to outline your article.

3.Edit your work. Before you submit your work, you will want to do some editing and revision. If time allows, wait for a day or two before editing 4.Respect the rights of other writers. If you are using information from an external source, be sure to cite the source at the bottom of the article. 5.Submit your work. When you've finished, submit your work in the appropriate manner.

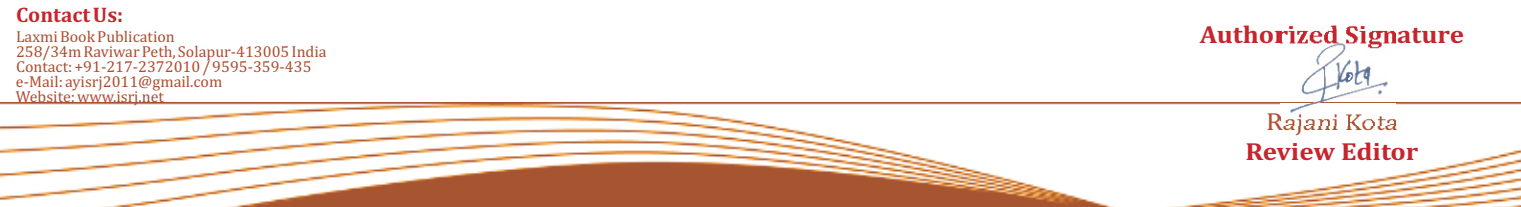

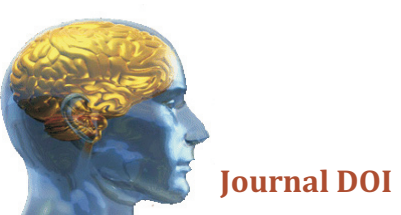

# **Golden Research Thoughts**

Received :  $15<sup>th</sup>$  April. 2014, Published:1 May, 2014

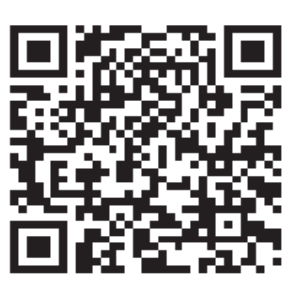

 **DOI Prefix : 10.9780 Impact Factor : 2.2052 (UIF)**  International Recognition Multidisciplinary Research Journal **ISSN 2231-5063 Journal DOI : 10.9780/22315063**

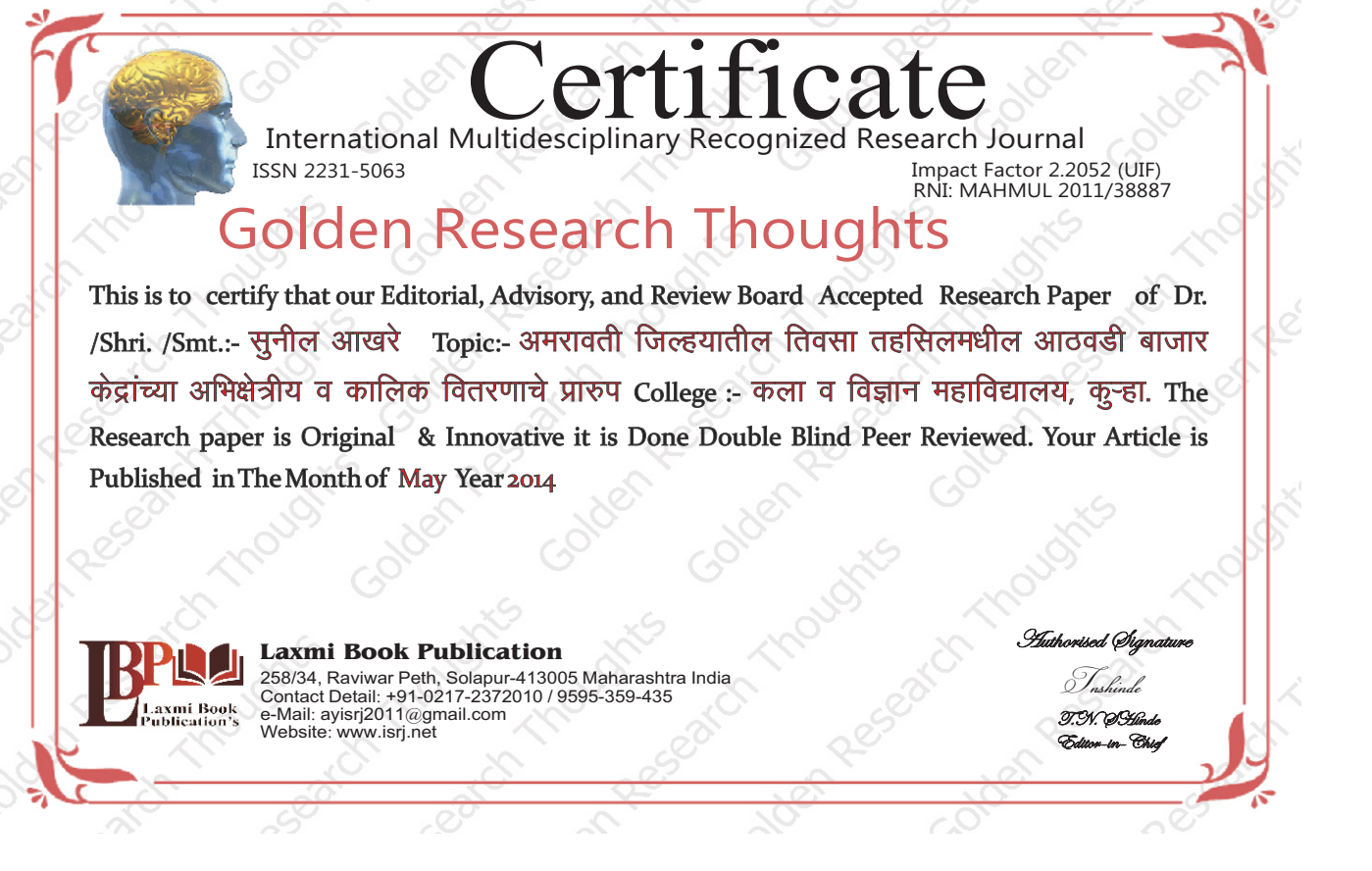

### **ABSTRACT:**

जेथे दैनिक किंवा नियमीत बाजार उपलब्ध नाही अशा ग्रामिण भागात आठवडी बाजारांचा विकास होतो. ग्रामीण अर्थव्यवस्थेच्या वाढ, विकास व नियोजनामध्ये आठवडी बाजार केंद्राची महत्वपूर्ण भुमिका असते. भारता सारख्या विकसनसील देशामध्ये बाजारांचे मुख्य वैशिष्टे कालीक व अभिक्षेत्रीय अंतरामधील संबंध हे आहे. त्यामळे आठवडी बाजारांचे अभिक्षेत्रीय व कालीक वितरणाचे ज्ञान भविष्यकालीन नियोजनकर्त्यांना असणे आवश्यक असते म्हणून तिवसा तहसिलमधील आँठवडी बाजार केंद्रांच्या कालिक व अभिक्षेत्रीय वितरणाच्या प्रारुपाचे अध्ययन करण्याचा प्रयत्न केला आहे.

Abstract Report: सारांश हा वाचनीय व वेधनीय आहे.

#### **INTRODUCTION:**

सर्व भौगोलिक घटक सारखे असलेल्या प्रदेशात बाजाराचे स्थान निश्चीत करणारे पढिल चार मख्य घटक आहेत. 1) विकल्या जाणारा माल 2) वस्तूंच्या किंमती 3) ग्राहकांना कराव्या लागणा–या प्रवासाचे अंतर 4) प्रति किलोमीटर वाहतूक खर्च. त्यामुळे आठवडी बाजार केंद्रांच्या कालिक व अभिक्षेत्रीय अंतरामध्ये सहसंबंध आढळन येतो. "आठवडी बाजार केंद्रांचे कालिक अंतर जेव्हा वाढते तेव्हा अभिक्षेत्रीय अंतर कमी होते." याप्रकारे आठवडी बाजार अभिक्षेत्र व काळ यांनी जोडलेले असतात.

Introduction Report: शोधनिबंध उपरोक्त विषयासंबंधित विश्लेषणात्मक सारांश विशद करतो.

### **METHODS & MATERIALS:**

सर्व भौगोलिक घटक सारखे असलेल्या प्रदेशात बाजाराचे स्थान निश्चीत करणारे पुढिल चार मुख्य घटक आहेत. 1) विकल्या जाणारा माल 2) वस्तुंच्या किंमती 3) ग्राहकांना कराव्या लागणा–या प्रवासाचे अंतर 4) प्रति किलोमीटर वाहतक खर्च. त्यामुळे आठवडी बाजार केंद्रांच्या कालिक व अभिक्षेत्रीय अंतरामध्ये सहसंबंध आढळन येतो. "आठवडी बाजार केंद्रांचे कालिक अंतर जेव्हा वाढते तेव्हा अभिक्षेत्रीय अंतर कमी होते." याप्रकारे आठवडी बाजार अभिक्षेत्र व काळ यांनी जोडलेले असतात.

Methods & Materials Report: Methods & Materials are blank.

**RESULT:** Must add the result to your article.

**Result Report: Result is blank.** 

#### **DISCUSSION:**

तिवसा तहसिलमधील आठवडी बाजार केंद्रांच्या कालिक व अभिक्षेत्रीय वितरणाचे अध्ययन केले असता पुढिल निष्कर्ष निघतात.

1) तिवसा तहसिल मधील आठवडी बाजारांची संख्या सर्वच दिवसाला सारखी नाही.

2)तिवसा तहसिल मधील आठवडी बाजार केंद्रांचे अभिक्षेत्रीय वितरणाचेप्रारुप नियमित ते एकसमान (Regular/Uniform) आहे. 3)तिवसा तहसिल मधील आठवडी बाजार केंद्रातील अभिक्षेत्रीय व कालीक अंतर यामध्ये विपरीत संबंध दिसून येतो. अभिक्षेत्रीय समिपते नूसार आठवडी बाजाराचे कालिक अंतर वाढलेलेआहे. त्याच दिवसी भरणा–या बाजारामध्ये अभिक्षेत्रीय अंतर सर्वात जास्त आहे. कालीक अंतरानुसार अभिक्षेत्रीय अंतर कमी होत गेले आह

Discussion Report: या शोधनिबंधामधे लेखकाने जमा केलेल्या माहितीची प्रतिकृती आहे.

#### **REFERENCES:**

1. Gedam, D.A. Spatio-temporal Spacing of Periodic Markets in the Wardha Valley of Maharashtra in Regional Geography of the World. Patna, Gagraphical Research Center, 1985. 2. Gedam, D.A. Periodic Marketeting System & Netwark. Nagpur: Allied Associates, 1986. 3. Saxena, H. M. Marketing Geography. Jaipur: Rawat Publication, 2004. 4. Saxena, H. M. Rural Markets and Development. Jaipur: Rawat Publication, 1988.

Reference Report: दिलेले अभ्यास संदर्भ हे योग्य व सदर विषयातील चाल माहितीवर आधारीत आहेत.

#### **RECOMMENDATIONS:**

Abstract Report: Introduce New Regular For Content & Communication.

## **SUMMARY OF ARTICLE:**

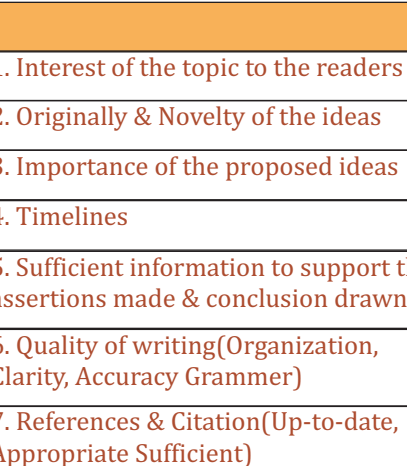

## **Future Research Suggestions**

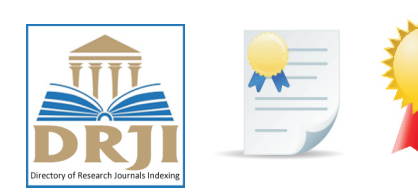

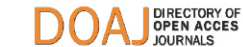

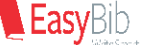

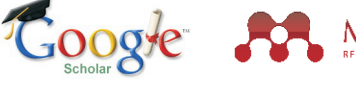

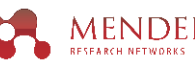

### **Future Research Planning:**

- 1. Career For Faculty (http://academicprofile.org/Professor/CareerForFaculty.aspx) 2. Academic Plan (http://academicprofile.org/Professor/AcademicPlan.aspx) 3. Regarding Professor Promotion (http://academicprofile.org/Professor/regardingPromotion.aspx) 4. Fellowship for Post Doctoral (http://academicprofile.org/Professor/FellowshipForPD.aspx) 5. Online Course on Research (http://onlineresearch.in/Default.aspx)
- 
- 
- 
- 

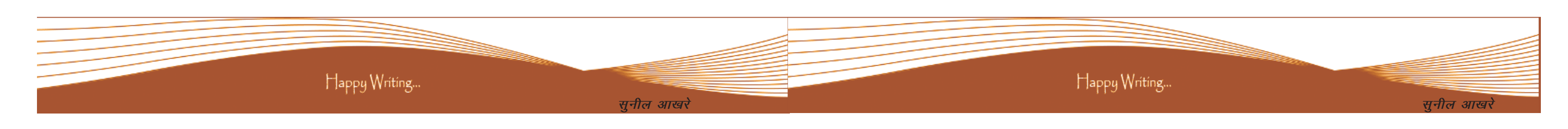

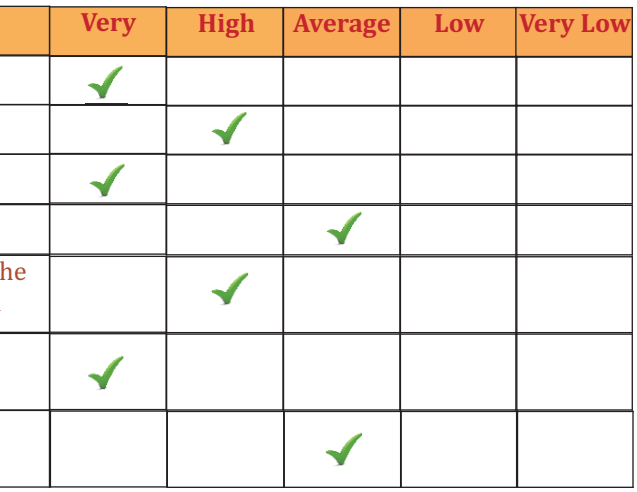

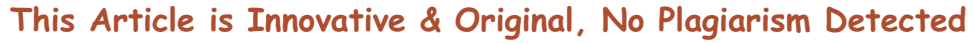

# This Article can expand further research for MINOR/MAJOR Research Project at UGC

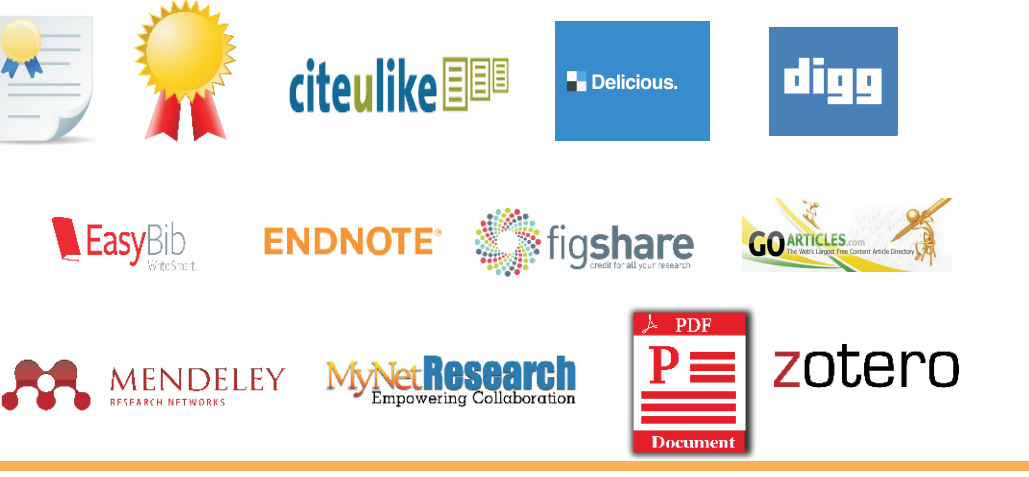